# LIVEX THE FINE WINE MARKET

Forex Spread API v1

Document Revision 1.1 Date of Issue: 08 July 2019 Date of revision: 21 May 2021

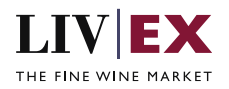

## **Table of Contents**

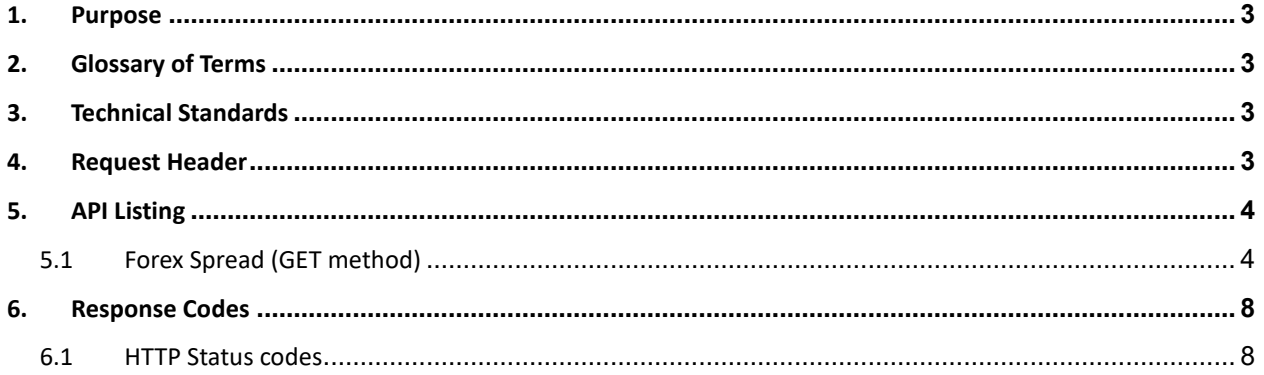

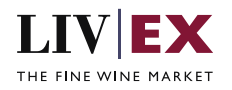

# <span id="page-2-0"></span>**1. Purpose**

To provide the API end point information and examples of the web services available for Forex Spread API.

# <span id="page-2-1"></span>**2. Glossary of Terms**

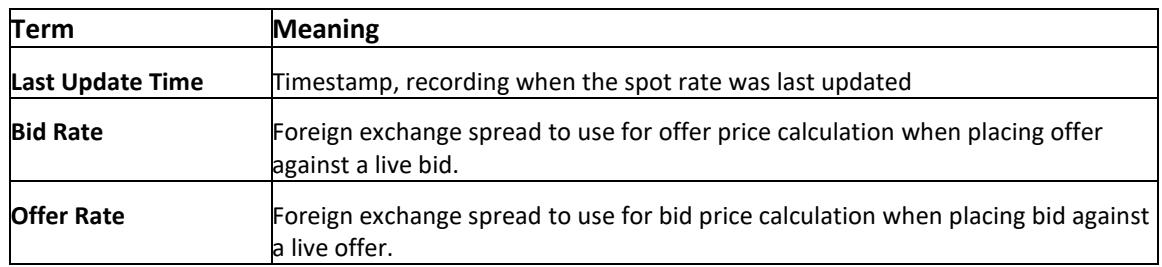

# <span id="page-2-2"></span>**3. Technical Standards**

- Permitted users will be issued with a unique token (CLIENT\_KEY) and password (CLIENT\_SECRET) combination to control the access for all the web services covered under Exchange Integration.
- The web services will consume and produce both XML and JSON. The user can provide the content type in the request header. If the user does not provide any information, then the default content type will be JSON.
- The service supports ISO 8601.
- The service only support HTTPS protocol for client and server communications.
- The API will support the following methods:
	- GET for read operation
- Pretty printing for output readability only is supported if required
- Compression for bandwidth savings are used
- Authentication mechanism will be custom based on CLIENT\_KEY and CLIENT\_SECRET
- The APIs will be accessible at<https://api.liv-ex.com/> followed by their specific base URIs

## <span id="page-2-3"></span>**4. Request Header**

This information will be used to authenticate valid access to the REST API. Each user will have to provide the following information in the request header. Please note that the API expects the 4 headers as listed within this documentation and submitting a request with additional headers may lead to errors and/or failed responses.

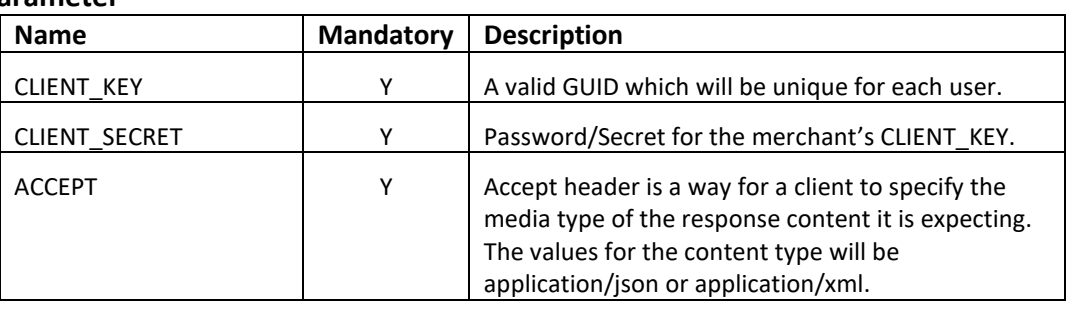

#### **Parameter**

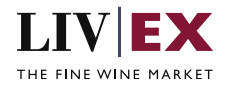

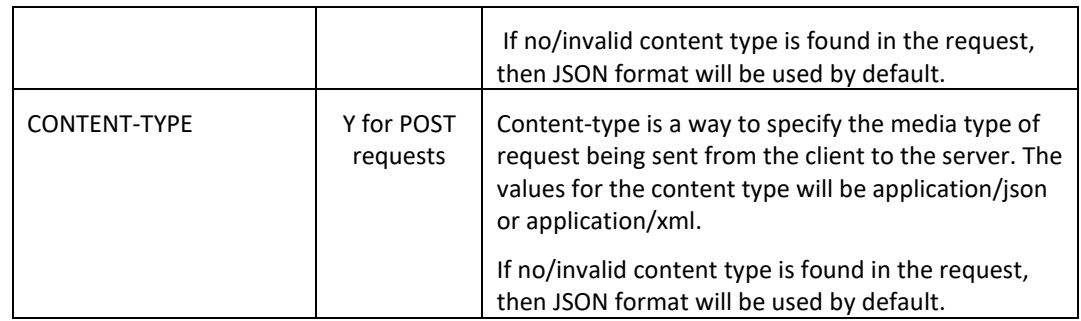

#### **Example header (JSON)**

```
CLIENT_KEY: 12A34BC56-DE7F-89G0-H1J2345K678L
CLIENT_SECRET: dummy_password
ACCEPT: application/json 
CONTENT-TYPE: application/json
```
#### **Invalid header (JSON response)**

```
{
     "status": "Unauthorized",
 "httpCode": "401",
 "message": "Unauthorized",
     "internalErrorCode": null,
     "apiInfo": {
        "version": "1.0",
 "timestamp": 1550676412005,
 "provider": "Liv-ex"
    }
}
```
#### **Invalid header (XML response)**

```
<?xml version="1.0" encoding="UTF-8" standalone="yes"?>
<Response xmlns:xsi="http://www.w3.org/2001/XMLSchema-instance" 
xsi:schemaLocation="https://aby-uat-api.liv-ex.com/v1 https://aby-uat-api.liv-
ex.com/schema/v1/services.xsd">
     <Status>Unauthorized</Status>
     <HttpCode>401</HttpCode>
     <Message>Unauthorized</Message>
     <InternalErrorCode xsi:nil="true"/>
     <ApiInfo>
         <Version>1.0</Version>
         <Timestamp>2019-02-20T15:28:48.623Z</Timestamp>
         <Provider>Liv-ex</Provider>
     </ApiInfo>
</Response>
```
## <span id="page-3-0"></span>**5. API Listing**

## <span id="page-3-1"></span>**5.1 Forex Spread (GET method)**

#### **Description**

This service can be used to retrieve merchant's Liv-ex spread rates in either JSON or XML response formats.

#### **Automated trading**

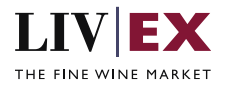

The Forex API was originally designed to keep prices for automation customers in sync with the Liv-ex system. When listing Liv-ex stock on their own e-commerce site, merchants may wish to display prices in other currencies. The Forex API will allow users to keep prices in line with Liv-ex's database of bids and offers.

An example use case is as follows:

- A merchant is listing Liv-ex offers through their own e-commerce platform through our automation APIs
- The user wishes to display stock in a currency other than GBP for example in EUR
- The merchant calls the offers API to receive a list of live offers from the exchange
- The merchant calls the forex API in order to convert and display the offers in euros on their site, in line with the currency conversion rate that Liv-ex uses
- A customer buys wine through the ecommerce site
- The forex API is called and the EUR/GBP Offer rate is used to convert the EUR price to a GBP bid price
- The Bid is placed against a live offer and the offer matches

Note: The currency rate is expected to vary more frequently than the prices of offers on the exchange. Hence it is safe to assume that calling the offers feed at regular intervals and using the Forex API to get live currencies when executing a trade will suffice for matching trades.

#### **Base URI**

data/v1/forexSpread

#### **Sample Response Body**

The Account Users service will respond with HTTP Code 200 OK in a successful response to the GET request with the valid credentials provided within the request header.

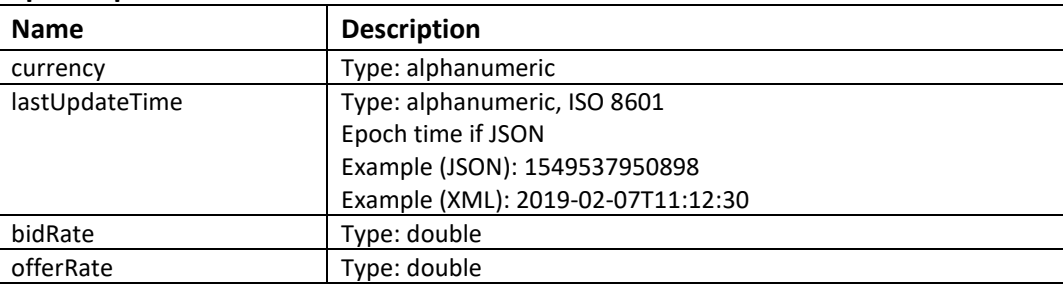

#### **Response parameters**

#### **JSON Response**

The response is sent per request.

```
{
     "status": "OK",
     "httpCode": "200",
    "message": "Request completed successfully."
```
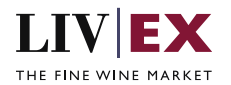

```
 "internalErrorCode": "R001",
     "apiInfo": {
         "version": "1.0",
 "timestamp": 1562574359554,
 "provider": "Liv-ex"
    },
     "currencies": [
         {
             "currency": "GBP",
             "lastUpdateTime": null,
             "bidRate": 1,
             "offerRate": 1
         },
         {
             "currency": "EUR",
             "lastUpdateTime": 1562153695000,
             "bidRate": 1.10169904,
             "offerRate": 1.1284609600000002
         },
         {
             "currency": "USD",
             "lastUpdateTime": 1562153698000,
             "bidRate": 1.25825844,
             "offerRate": 1.26330156
         },
         {
             "currency": "CHF",
             "lastUpdateTime": 1562153700000,
             "bidRate": 1.2399152,
             "offerRate": 1.2448848
         },
         {
 "currency": "JPY",
 "lastUpdateTime": 1562153698000,
             "bidRate": 135.072813,
             "offerRate": 135.61418700000002
         },
         {
             "currency": "HKD",
             "lastUpdateTime": 1562153695000,
             "bidRate": 9.77684213,
             "offerRate": 9.816027870000001
         },
         {
             "currency": "SGD",
             "lastUpdateTime": 1562153698000,
             "bidRate": 1.70374568,
             "offerRate": 1.71057432
         }
     ],
     "errors": null
}
```
#### **XML Response**

The response is sent per request.

```
 <Status>OK</Status>
 <HttpCode>200</HttpCode>
 <Message>Request completed successfully.</Message>
 <InternalErrorCode>R001</InternalErrorCode>
 <ApiInfo>
     <Version>1.0</Version>
     <Timestamp>2019-07-08T08:54:17.621+01:00</Timestamp>
     <Provider>Liv-ex</Provider>
 </ApiInfo>
```
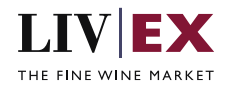

 <currencies> <forexCurrency> <currency>GBP</currency> <lastUpdateTime xsi:nil="true"/> <bidRate>1.0</bidRate> <offerRate>1.0</offerRate> </forexCurrency> <forexCurrency> <currency>EUR</currency> <lastUpdateTime>2019-07-03T12:34:55.000+01:00</lastUpdateTime> <bidRate>1.10169904</bidRate> <offerRate>1.1284609600000002</offerRate> </forexCurrency> <forexCurrency> <currency>USD</currency> <lastUpdateTime>2019-07-03T12:34:58.000+01:00</lastUpdateTime> <bidRate>1.25825844</bidRate> <offerRate>1.26330156</offerRate> </forexCurrency> <forexCurrency> <currency>CHF</currency> <lastUpdateTime>2019-07-03T12:35:00.000+01:00</lastUpdateTime> <bidRate>1.2399152</bidRate> <offerRate>1.2448848</offerRate> </forexCurrency> <forexCurrency> <currency>JPY</currency> <lastUpdateTime>2019-07-03T12:34:58.000+01:00</lastUpdateTime> <bidRate>135.072813</bidRate> <offerRate>135.61418700000002</offerRate> </forexCurrency> <forexCurrency> <currency>HKD</currency> <lastUpdateTime>2019-07-03T12:34:55.000+01:00</lastUpdateTime> <bidRate>9.77684213</bidRate> <offerRate>9.816027870000001</offerRate> </forexCurrency> <forexCurrency> <currency>SGD</currency> <lastUpdateTime>2019-07-03T12:34:58.000+01:00</lastUpdateTime> <bidRate>1.70374568</bidRate> <offerRate>1.71057432</offerRate> </forexCurrency> </currencies> <errors xsi:nil="true"/> </forexSpreadResponse>

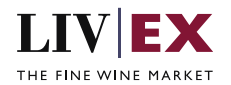

#### **XML response with invalid authentication**

```
 <Status>Unauthorized</Status>
     <HttpCode>401</HttpCode>
     <Message>Unauthorized</Message>
     <InternalErrorCode xsi:nil="true"/>
     <ApiInfo>
         <Version>1.0</Version>
         <Timestamp>2019-07-08T09:27:26.395+01:00</Timestamp>
         <Provider>Liv-ex</Provider>
     </ApiInfo>
</Response>
```
## <span id="page-7-0"></span>**6. Response Codes**

This section describes the response codes that will be returned by the Exchange Integration services.

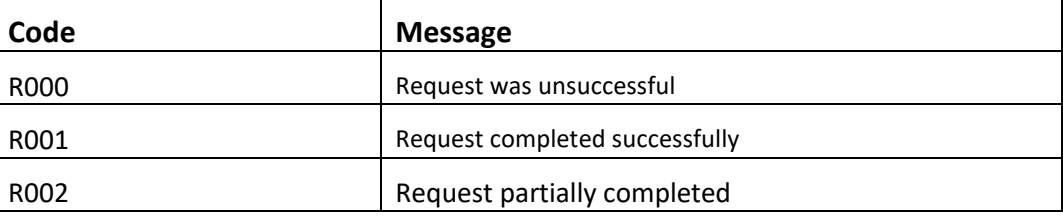

### <span id="page-7-1"></span>**6.1 HTTP Status codes**

HTTP defines a bunch of meaningful status codes that can be returned from our API. These can be leveraged to help our API Merchants/consumers route their responses accordingly:

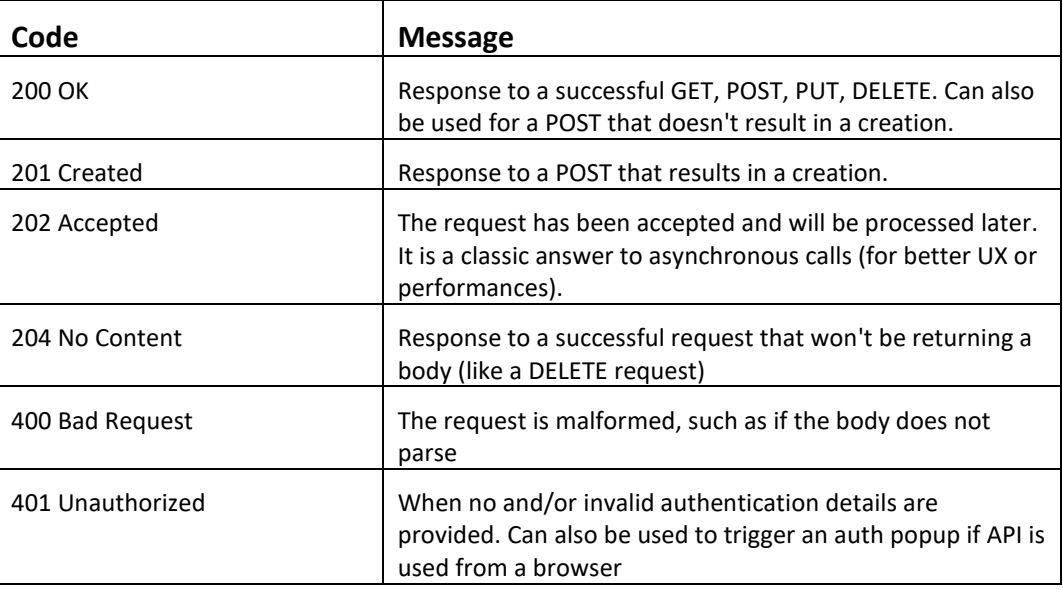

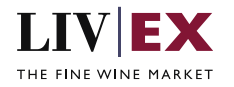

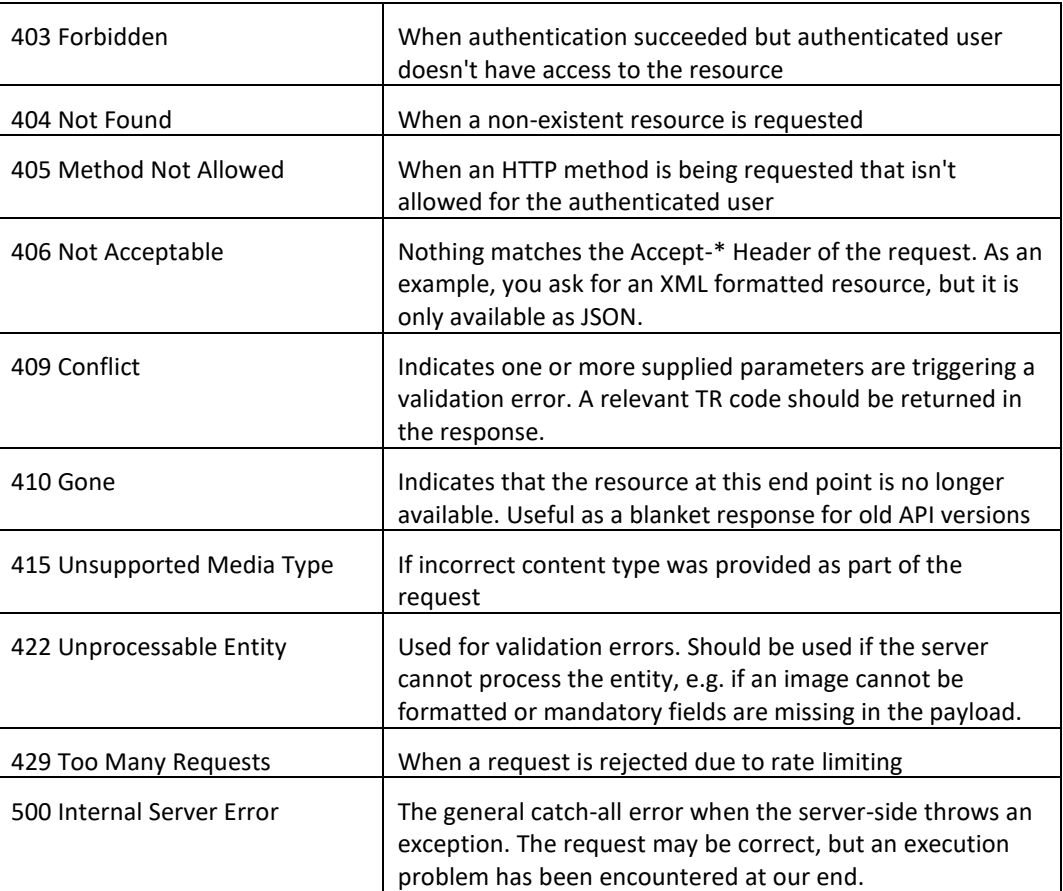